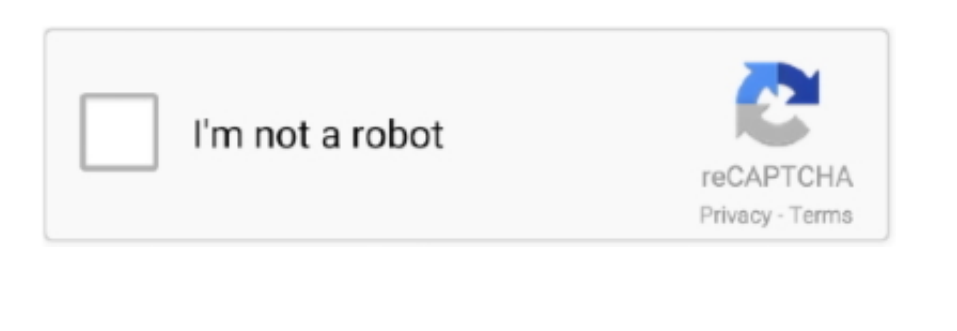

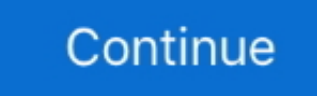

## **Download Kms Auto Activation 1.2 Free**

## **auto activation**

auto activation, auto activation triggers for java, auto activation deficit, auto activation triggers for java eclipse, auto activation 3utools, auto activation windows 10, auto activation generator ark, auto activation windows 7, auto activation office 365, autoactivation of filters firefox, autoactivation of filters, auto activation tool, auto activation eclipse

## **auto activation deficit**

## **auto activation 3utools**

58e464f20e